# **IT – технологии в физике как средство повышения качества физического образования»**

Цель: Создать условия для развития у учеников познавательной самостоятельности, творческих способностей и тем самым добиться повышения качества физического образования.

Одним из самых актуальных методов достижения поставленной цели является применение IT технологий.

Этапы становления опыта:

**1 этап моей деятельности:** В 2002 году я прошла обучение в школьной проблемнотворческой группе по применению компьютерных технологий в практической деятельности. Это позволило мне с помощью программного средства Microsoft Word:

- Использовать ПК для оформления документации учителя: программы элективных курсов, модифицированные программы, планы и анализы работы ШМО, календарно-тематические планы.
- Использовать ПК как печатное устройство при подготовке к уроку: создать пособия для мониторинга знаний учащихся, которые содержат графическую и знакосимвольную информацию.
- Составлять таблицы и проверять решение задач в программе Excel.

Затем я прошла обучение по программе: «Сетевые технологии и глобальная компьютерная сеть INTERNET» в региональном центре Федерации Интернет Образования, обучалась по курсам Microsoft «Партнёрство в образовании». К этому времени мой кабинет был оснащён компьютером, проектором и интерактивной доской, что позволило использовать информационные технологии в процессе обучения школьников.

Используемые мною направления КТ в учебном и воспитательном процессе можно представить в виде двух направлений, содержащих основные блоки:

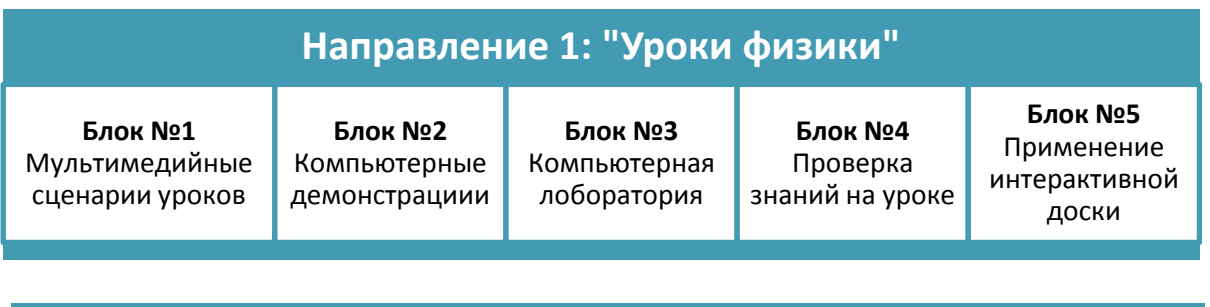

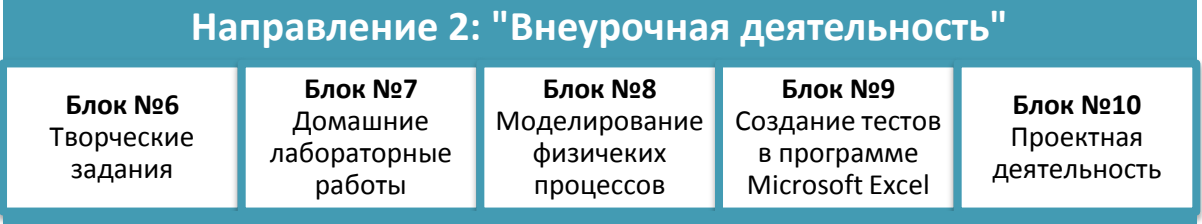

# **Направление 1**

**Блок №1.** Мультимедийные сценарии уроков. Такие сценарии представляют собой мультимедийные конспекты урока, содержащие краткий текст, основные формулы, чертежи, рисунки, видеофрагменты, анимации. Обычно такие сценарии подготавливаются в форме мультимедийных презентаций с использованием программы Power Point из пакета Microsoft Оffice. Значительную часть таких материалов готовлю самостоятельно при активном участии учеников. Среди этих материалов есть цифровые фотографии, видеозаписи и анимации физических явлений. Это могут быть отсканированные схемы и рисунки из обычных научных, учебных или энциклопедических изданий. При этом обеспечивается покадровая подача материала, поддержка технологий вставки и внедрения объектов (рисунков, видео, аудио, диаграмм, формул и др.), поддержка технологии гиперссылок, анимация любого элемента, распространение презентации в Интернете в реальном времени. Опыт показывает, что **мультимедийные сценарии уроков** по сравнению с другими средствами обучения обладают следующими преимуществами:

- содержат емкий материал в компактной форме, что позволяет обучающимся быстро воспринять и усвоить полученную информацию;
- представляют собой открытую систему, что дает возможность расширять, дополнять и обновлять содержащуюся в них информацию, как текстовую, так и графическую;
- удобны в использовании и хранении (может быть записаны на компактном носителе информации, например, СД) и не займут много места в помещении класса;
- позволяют при наличии проектора и проекционного экрана демонстрировать материал одновременно всем обучающимся, что не оказывают такого вредного воздействия, как работа непосредственно перед экраном монитора;
- позволяют сделать занятие более динамичным, дают возможность ученикам, пропустившим занятие, самостоятельно в удобном для них темпе ознакомиться с учебным материалом при помощи компьютера

По сравнению с традиционной формой ведения урока, заставляющей учителя постоянно обращаться к мелу и доске, использование таких сценариев высвобождает

большое количество времени, которое можно употребить для дополнительного объяснения материала или выполнения практической работы. Сценарии применяются как при изложении нового материала, так и при повторении пройденного.

**Мною созданы мультимедийные презентации уроков по всему школьному курсу физики. Данный опыт обобщён в виде CD – дисков в рамках создания библиотеки электронных пособий ГНМЦ (2007 г).** 

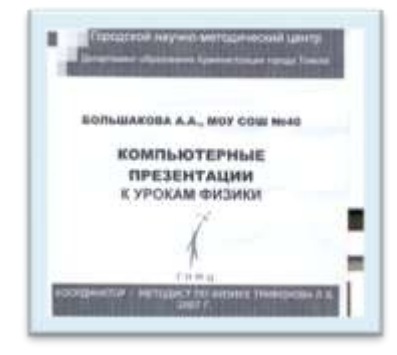

**Блок №2.** Компьютерные демонстрации. Для демонстрации

я использую несколько типов материалов. В основном это короткие видеофильмы и анимации различных физических процессов, фотографии и наглядные схематические рисунки. Традиционными источниками демонстрационных материалов могут служить имеющиеся в продаже мультимедийные диски (учебные курсы и энциклопедии), материалы в сети Интернет, собственные разработки и разработки учеников.

Особенно хочется остановиться на применении компьютерной модели, которая позволяет управлять поведением объектов на экране компьютера, изменяя величины числовых параметров, заложенных в основу соответствующей модели. Некоторые модели позволяют одновременно с ходом эксперимента наблюдать в динамическом режиме построение графических зависимостей от времени ряда физических величин, описывающих эксперимент. Подобные модели представляют особую ценность, так как учащиеся, как правило, испытывают значительные трудности при построении и чтении графиков.

Виды заданий для учащихся с компьютерными моделями:

- Компьютерные эксперименты;
- Экспериментальные задачи, для решения которых необходимо продумать и поставить соответствующий компьютерный эксперимент;
- Расчётные задачи с последующей компьютерной проверкой;
- Творческие задания (нужно придумать и решить задачу, а потом проверить правильность полученных результатов, используя компьютерную модель);
- Исследовательские задания (необходимо спланировать и провести ряд экспериментов, которые бы подтвердили или опровергнули опредёлённые закономерности);
- Проблемные задания (продемонстрировать с помощью компьютерной модели ситуации, которые приводят учащихся к кажущемуся или реальному противоречию, а затем с помощью компьютерной модели разобраться в причинах таких ситуаций)

**Блок №3.** Компьютерная лаборатория**.** Физика - наука экспериментальная. Изучение физики трудно представить без лабораторных работ. К сожалению, оснащение физического кабинета не всегда позволяет провести программные лабораторные работы, не позволяет вовсе ввести новые работы, требующие более сложного оборудования. На помощь приходит персональный компьютер, который позволяет проводить достаточно сложные лабораторные работы. В них ученик может по своему усмотрению изменять исходные параметры опытов, наблюдать, как изменяется в результате само явление, анализировать увиденное, делать соответствующие выводы.

**Блок №4**. Проверка знаний на уроке. Для контроля знаний на уроке помимо традиционных контрольно-измерительных материалов я использую специально составленные мультимедийные презентации, компьютерные тесты и компьютерные тренажеры. Тренажёры и часть тестов использую из электронных приложений к уроку (Линия учебно-методических комплектов «Сферы» по физике для 7-11 классов, виртуальная школа Кирилла и Мефодия по физике для 7-11 классов и др.). Использую тесты, созданные мной по основным темам курса физики 7-11 класса в тестовой оболочке «Super test», а так же тесты, созданные учениками в программе Exsel. Презентации опросы могут быть построены разным образом. Во-первых, они могут содержать вопросы-задачи, адресованные ученикам. Также в такие презентации могут быть включены материалы, отображающие ключевые эксперименты пройденной темы или демонстрирующие изученное физическое явление. Практика использования таких программ показывает: применение компьютера позволяет значительно экономить время, результаты проверки получаются более объективными, позволяющими проанализировать степень усвоения и объема знаний учащихся, а так же повышается мотивация за счет новизны деятельности.

**Блок №5**. Применение интерактивной доски. Интерактивная доска (ИД) – это новейшее техническое средство обучения, объединяющее в себе все преимущества современных компьютерных технологий. ИД не только соответствует способу восприятия информации поколения современных школьников, но и позволяет учителю создать ситуацию успеха для любого ученика, не зависимо от его уровня знаний и умений.

Использование ИД не только усиливает наглядность изложенного материала, делает урок живым и увлекательным, но и повышает заинтересованность учащихся, позволяет улучшить запоминание учебного материала. ИД открывает широкий диапазон для педагогического поиска учителя, моделирования им проблемных учебных ситуаций.

В практике обучения использую не только встроенные возможности ИД, но и следующие **формы** работы.

**Активные презентации**. Работая с презентацией в режиме ИД Interwrite Workspace, по ходу изложения материала, вносим в презентацию необходимые метки, записи, рисунки, выделяем, подчеркиваем главное.

**Активные модели**. Открыв модель явления, процесса из какого-либо мультимедийного пособия (МП), управляем ею в режиме ИД: вносим изменения, останавливаем в нужный момент, повторяем нужные моменты, выделяем цветом главные элементы, предполагаем дальнейшее развитие событий и т.д.

Пример:

Открыть учебник физика – 11 класс;

- Запустить анимацию построения изображения в плоском зеркале;
- Остановить после построения отражённых лучей;
- При помощи функции ИД «Линии» построить изображение вплоском зеркале;
- Проверить правильность построения, запустив модель с диска;

**Активные видеофрагменты.** Любые видеофрагменты открываем в режиме ИД Interwrite Workspace. Далее можно остановить фрагменты в любом месте, рисовать электронным пером предполагаемы ход процесса или явления, после чего продолжить смотреть фрагмент, проверить истину гипотезы.

### Пример:

- После изучения темы «Направление индукционного тока» в 11 кассе запустить фрагмент видео эксперимента «Правило Ленца»;
- Остановить видео в момент внесения магнита в кольцо;
- При помощи электронного пера сделать рисунок, на котором показать направление индукционного тока;
- Обосновать возможное направление движения кольца;
- Запустив видео, проверить своё предположение.

Причём данный эксперимент можно проводить двумя способами: виртуально и с помощью реального оборудования.

Благодаря наглядности и интерактивности, класс вовлекается в активную работу. Обостряется восприятие, повышается концентрация внимания. Результаты анкетирования школьников свидетельствуют о повышении уровня мотивации и интереса к предмету. Ученики отмечают, что уроки с использованием ИД, являются для них наиболее интересными и запоминающимися.

### **Направление 2**

**Блок №6.** Творческое задание. Творческие задания выполняются учениками 7-8 классов в процессе осваивания ими основ информационных технологий:

- написать электронное письмо с вложенной таблицей, включающей название хотя бы пяти физических величин и приборов для их измерения;
- написать электронный доклад по изученной теме;
- описать проявления различных процессов в окружающем их мире. Описание разрешается проводить любым интересным им электронным способом. Многие учащиеся уже могут выполнить данное задание с применением программы Power Point.

Ученикам 9-11-го класса предлагается широкий набор тем, связанных с различными физическими явлениями и устройствами.

**Блок №7**. Домашние лабораторные работы. Большой популярностью у детей пользуются домашние лабораторные работы, которые можно разделить на исследовательские и работы по созданию самодельных физических приборов. Описания работ и рекомендации по их выполнению ученики, как правило, получают от учителя в электронном виде, иногда они рассылаются по электронной почте. Результаты обсуждаются на уроке, в случае необходимости проводятся измерения параметров созданных устройств.

### **Блок №8**. Моделирование физических процессов.

Ученикам, которые особенно увлекаются КТ предлагается анимировать физический процесс. Так при изучении геометрической оптики учениками 11 класса были выполнены работы в программе Flesh.:

- Образование теней и полутеней
- Солнечное и лунное затмения
- Полное внутреннее отражение
- Световоды
- Образование миражей.

Данный материал был использован для проведения заключительного урока «Законы геометрической оптики», который был представлен на региональном семинаре «Внедрение современных технологий обучения в образовательный процесс» и опубликован на сайте школы [http://school-40.tomsk.ru](http://school-40.tomsk.ru/)

**Блок №9**. Создание тестов в программе Microsoft Excel . После изучения соответствующей темы на уроках информатики, учащиеся старших классов создают тесты по изученным разделам физики. Накоплен материал по темам «Механическое движение», «Законы Ньютона», «Колебания и волны», «Электрический ток» и т.д.

**Блок №10**. Проектная деятельность. Важным направлением организации внеурочной деятельности является проектная деятельность учеников, т.е. выполнение долговременных трудоемких творческих заданий, требующих от учеников самостоятельной и глубокой проработки материала. Использование информационных технологий создает самые благоприятные условия для организации такой деятельности. Над проектом работает обычно один ученик или небольшая группа (2-3 человека), конечным результатом проекта является создание тематического сайта или мультимедийного диска.

Таким образом, учениками созданы мультимедийные пособия в форме сайта:

- Астрономия для всех
- Квантовая физика
- Ядерная физика
- Физика для всех
- Лазеры и их применение
- Элементарные частицы
- Звуковые волны и т.д.

Свои проекты учащиеся активно представляют на конкурсах, конференциях различного уровня, причём наблюдается положительная динамика количества работ и призовых мест:

- 1. В 2010 г. на Всероссийском конкурсе компьютерных презентаций «Мой наномир» победила ученица 9 класса Сахарова Елена и была награждена дипломом победителя и ценным подарком.
- 2. В 2011 г. в региональном конкурсе компьютерных презентаций за проект «Статическое электричество» ученик 8 класса Загребельный Герман награждён дипломом III степени.
- 3. В 2011 г. ученик 8 класса Скориков Иван и ученик 7 класса Килин Никита стали победителями конкурса во Всероссийском конкурсе компьютерных презентаций «Мой наномир» и награждены дипломами победителя и ценными подарками.
- 4. В 2012 г в результате участия в региональном конкурсе мультимедийных материалов обучающихся по различным темам школьной программы по физике 9 из 18 моих учеников стали победителями и призёрами и были награждены дипломами национального исследовательского Томского политехнического университета физико-технического института и т.д.

**2 этап моей деятельности:** В 2010 г прошла обучение по программе семинара «Школа как сетевое сообщество: использование потенциала социальных сетей для организации и управления школьной жизнью». Знания, полученные в процессе обучения, позволили мне выйти на новый уровень - применение IT – технологии. Я вступила в сетевое сообщество педагогов России в рамках проекта НФПК «Открытый класс», где обмениваюсь опытом с коллегами, консультируюсь сама и провожу консультации по тем вопросам, в которых я компетентна, осуществляю экспертную работу, участвую в дистанционных конкурсах и конференциях.

В 20011 г. Прошла обучение в дистанционной форме по основному курсу программы «Проектная деятельность в информационной образовательной среде XXI века» в Центре новых образовательных технологий ТГПУ. В этом году я дистанционно обучаюсь по программе «Использование дистанционных образовательных технологий в учебном процессе».

Сегодня сделана огромная ставка на дистанционную форму обучения, которую специалисты по стратегическим проблемам образования называют образовательной системой 21 века. Одной из целей дистанционного обучения является ликвидация пробелов в знаниях, умениях, навыках школьников по определённым предметам школьного цикла, а также организация учебного процесса с учащимися, не имеющими возможности по разным причинам посещать школу вообще или в течение какого – то отрезка времени.

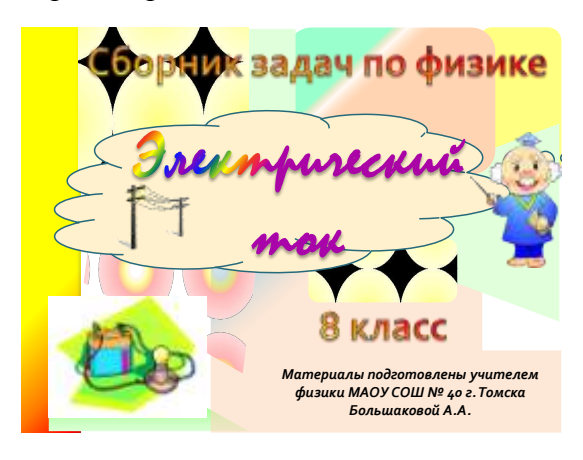

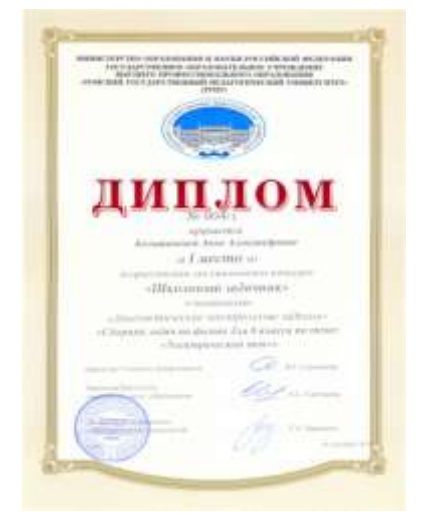

.

Для того чтобы организовать такие занятия с учениками я разрабатываю различные мультимедийные пособия по темам школьного курса физики

Моё пособие в форме интерактивного задачника по теме: «Электрический ток» в 2011 году отмечено дипломом I степени во Всероссийском конкурсе «Школьный задачник». В данном пособии предложены задания с использованием сведений из смежных школьных дисциплин, качественные вопросы, занимательные факты, задачи с техническим содержанием, вопросы по загадкам, тренажёры, анимационный материал. Задачник построен так, что можно при помощи гиперссылок легко и быстро перейти в нужный раздел, посмотреть подсказку, справочный материал или проверить решение задачи.

Всё это помогает мне в моей педагогической деятельности, позволяет выстроить учебный процесс по-новому:

- Я провожу консультации с учениками дистанционно через электронную почту или по Skype. Мой накопленный мультимедийный материал, помогает мне в осуществлении таких форм обучения.
- Мои ученики активно участвуют в дистанционных викторинах олимпиадах различного уровня. Только за последние 2 года в таких мероприятиях приняли участие 106 учеников, из которых 44 стали победителями, призёрами или получили дипломы.

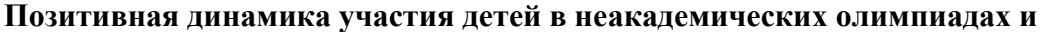

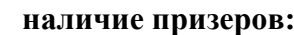

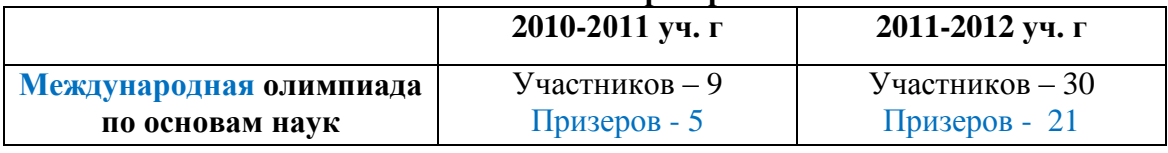

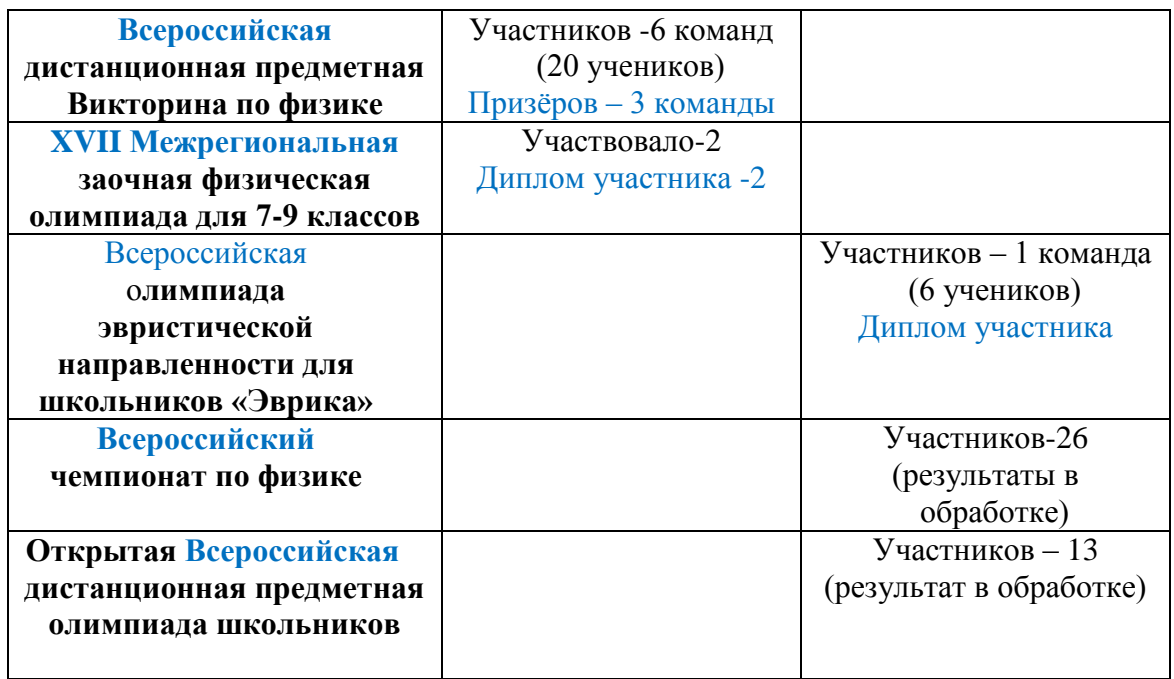

**3 этап в моей деятельности**: Считаю, что за дистанционным обучением стоит будущее, поэтому я ставлю перед собой цели:

- используя метод Case-Study разработать материал для дистанционного обучения и банк контрольно-измерительного материала по основным темам школьного курса физики.
- Применять для углубленного изучения физики в профильных классах дистанционную форму работы с ВУЗами на уроках. (Но это зависит от финансирования школы в данном направлении).

# Результативность:

Анализ результатов моей деятельности свидетельствует о том, что предложенная система работы даёт положительные результаты:

- 1. Все учащиеся усваивают учебный материал на базовом уровне.
- 2. Повышается качество знаний по предмету:

Качественная успеваемость по предмету за последние годы не ниже 78%, кроме того результаты городского мониторинга профильных классов выше городских результатов (См. табл. ниже) и результаты ГИА так же выше городских, областных и Российских результатов. (См. табл. ниже)

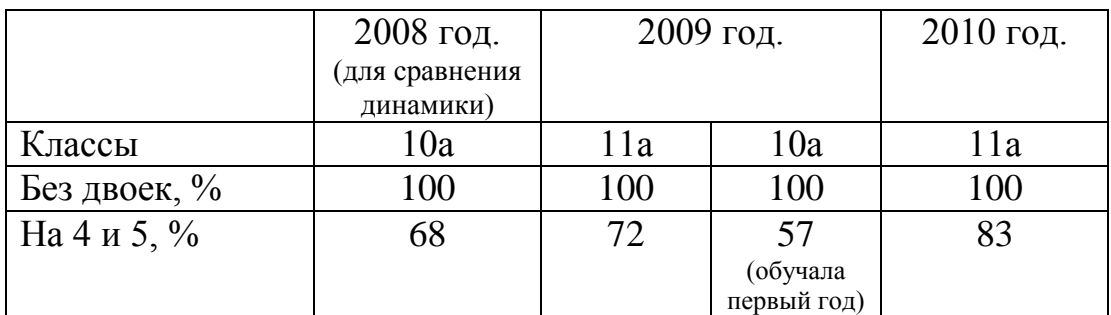

#### **Результаты городского мониторинга качества профильного обучения**

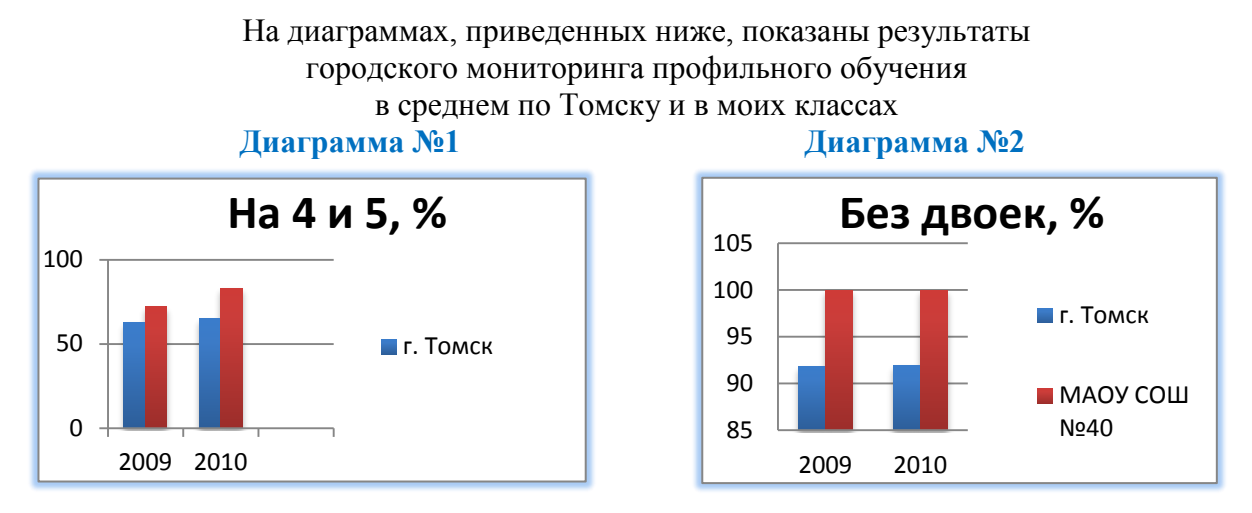

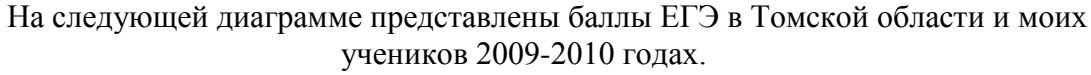

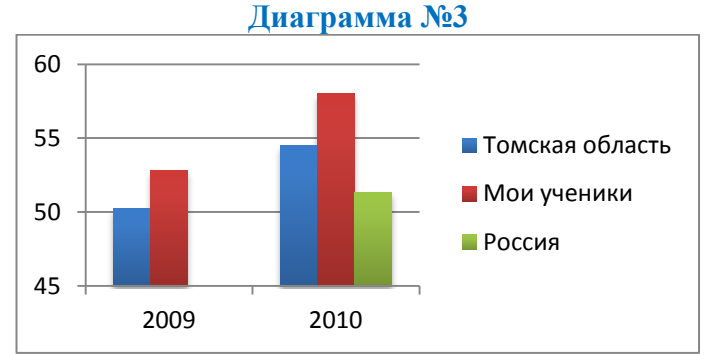

3. Растёт количество и качество исследовательских работ:

# **Достижения обучающихся в конференциях и конкурсах школьного, муниципального, регионального и Всероссийского уровня**

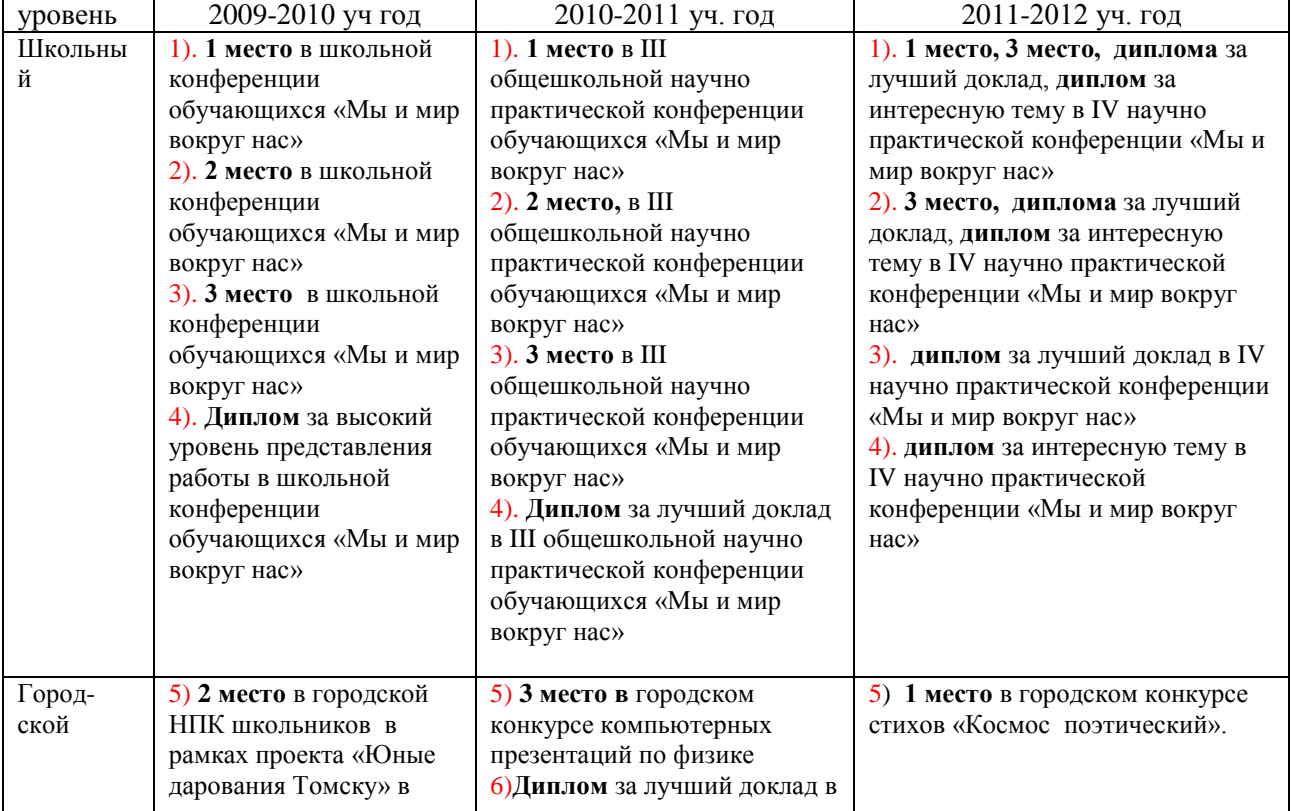

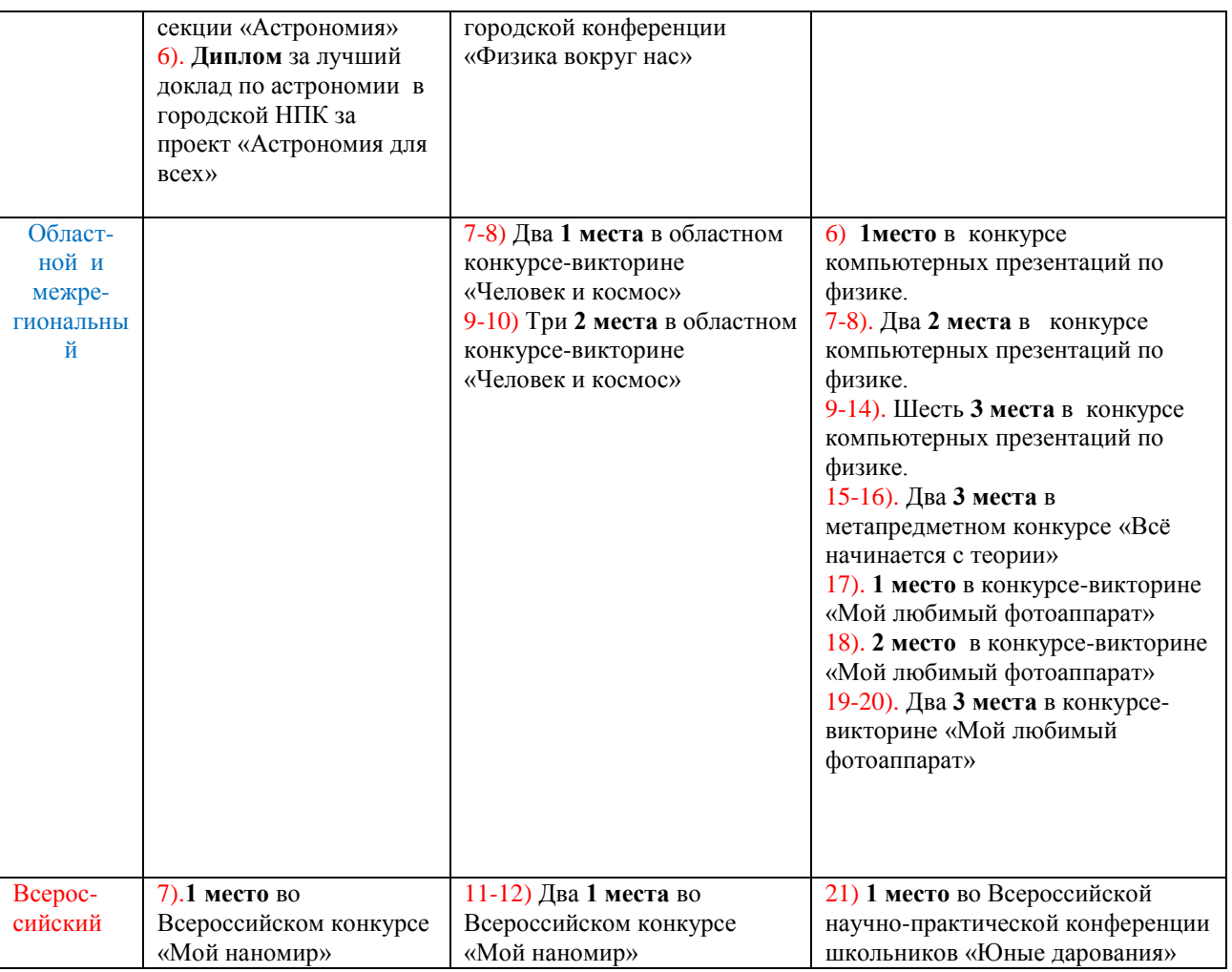

4. Растёт количество участников олимпиад, викторин и т.д.

*(См. таблицу «Позитивная динамика участия детей в неакадемических олимпиадах и наличие призеров»)*

5. Успешная социализация выпускников: ежегодное поступление в ВУЗы на специальности физико-математического цикла.

Отдельные элементы данной системы неоднократно были представлены на семинарах, тренингах, конференциях и курсах повышения квалификации учителей:

# Школьный уровень:

 В ноябре 2010 в рамках реализации школьной целевой программы повышения профессиональной компетентности педагогов «Кадровый потенциал» провела обучающее занятие учебного модуля «Информационная компетентность педагога» по теме: «Возможности интерактивной доски на уроках естественно - научного цикла».

# Городской уровень:

 В 2009 году на семинаре для заместителей директоров школ «Школьная методическая выставка как инструмент повышения профессиональной

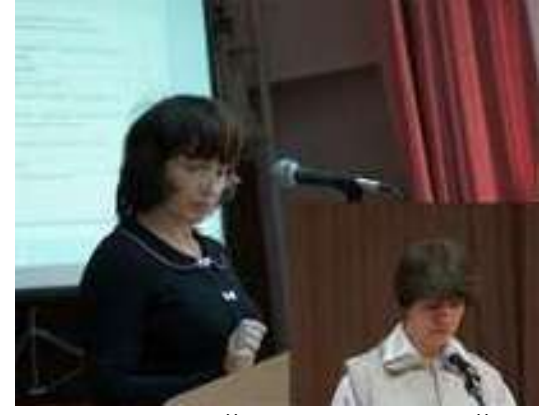

компетентности педагога» представила опыт исследовательской педагогической деятельности по теме: «Компьютерное сопровождение уроков физики 10 – 11 классы».

#### Региональный уровень:

 В 2009 году на семинаре «Школьная методическая выставка как инструмент повышения профессиональной компетентности педагога» представила опыт исследовательской деятельности по теме: «Современные образовательные технологии – средство формирования ключевых компетенций на уроках физики»

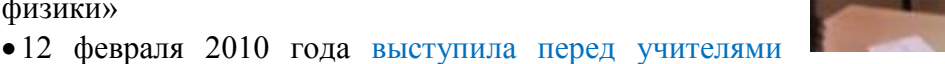

Томской области (в рамках курсов повышения квалификации) по теме: «Использование интерактивной доски при изучении физики» с демонстрацией учебно – методических разработок.

 19 октября 2010 года провела авторскую педагогическую мастерскую, где представила опыт своей инновационной педагогической деятельности для учителей физики школ Томского района по теме «Использование интерактивных форм обучения и информационных технологий при изучении физики».

 17 июня 2011 года в рамках курсов повышения квалификации «Предметная компетентность учителя естественно – математического цикла» представила педагогический опыт по теме: «Применение интерактивной доски на уроках естественнонаучного цикла».

Всероссийский уровень и выше:

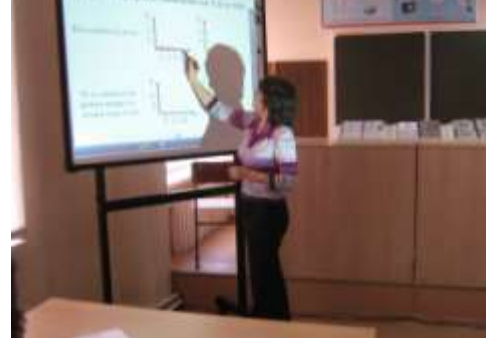

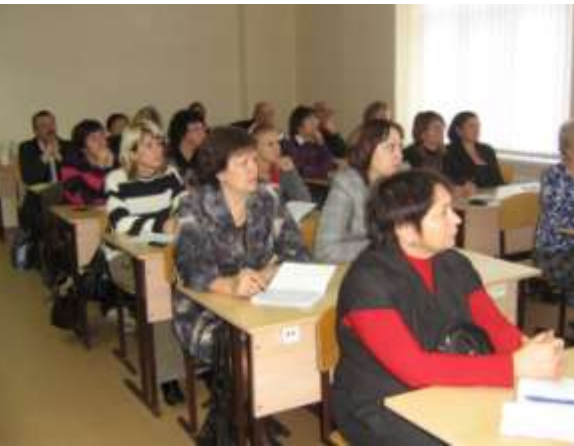

• В мае 2011 года представила опыт по темеме «Возможности интерактивной доски и поурочное использование ИКТ на уроках физики» на Всероссийской интернет конференции «Психолого-педагогические аспекты использования цифровых образовательных ресурсов в образовательном процессе» в секции «Особенности внедрения цифровых образовательных ресурсов в урочном процессе».

#### **АРХИВ КОНФЕРЕНЦИИ ЦОР-2011**

#### Обсуждение статьи

Аннотация Большакова А. А.

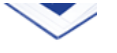

Назад

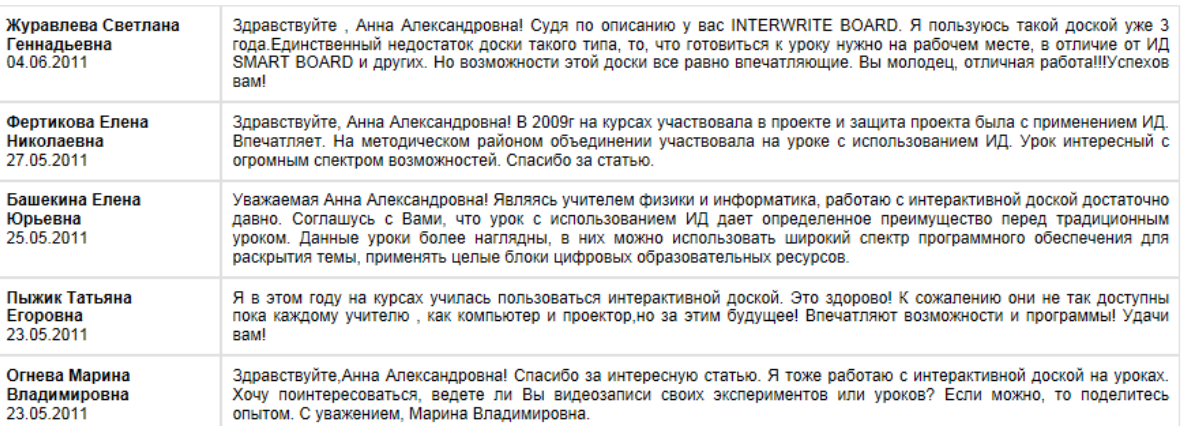

# **Распространение собственного педагогического опыта через Internet**

# **На Всероссийском сайте Педсовет.ORG размещены следующие работы:**

- 1. Большакова А.А. Презентация к уроку «Плавление и отвердевание» (20011 г.) Медиатека/Опыт работы/Физика и астрономия http://pedsovet.org/component/option.com\_mtree/task.viewlink/link\_id.49457/Itemid.118/
- 2. Большакова А.А. Презентация к уроку «Инерция» (2011 г) Медиатека/Доклады/Доклады на тему «Технология образовании» [http://pedsovet.org/index.php?option=com\\_mtree&task=viewlink&link\\_id=35654](http://pedsovet.org/index.php?option=com_mtree&task=viewlink&link_id=35654)
- 3. Большакова А.А. Презентация к уроку «Электрический ток. Источники тока» (2011г.) Медиатека/Доклады/Физика и астрономия. [http://pedsovet.org/component/option,com\\_mtree/task,viewlink/link\\_id,36608/Itemid,118/](http://pedsovet.org/component/option,com_mtree/task,viewlink/link_id,36608/Itemid,118/)

# **На Всероссийском сайте Сетевого образовательного сообщества «Открытый класс»**

- 4. Большакова А.А. Авторская разработка урока для 7 класса «Атмосферное давление. Опыт Торричелли» в сообществе «Физика в школе и ИКТ» (2011 г.) <http://www.openclass.ru/>
- 5. Большакова А.А. Портфолио учителя (2010 г)<http://www.openclass.ru/> **На Всероссийском интернет - портале «ProШколу.ru»**
- 6. Большакова А.А. Презентация к уроку «Взаимодействие тел» (2011 г) <http://www.proshkolu.ru/>
- 7. Большакова А.А. Контрольная работа для 8 класса по теме: «Электрический ток» (2012 г)<http://www.proshkolu.ru/>
- 8. Большакова А.А. Элективный курс для предпрофильной подготовки «Человек объект физического познания» (2012 г.)<http://www.proshkolu.ru/>

# **На образовательном сайте ТГПУ «Педагогическая планета»**

- 9. Большакова А.А. Авторская разработка урока « Основы МКТ» в разделе «Авторская разработка» [http://planeta.tspu.ru](http://planeta.tspu.ru/)
- 10. Большакова А.А. Поурочное применение ИКТ и ИД на уроках физики» (2011 г) <http://planeta.tspu.ru/index.php?ur=810&ur1=1203&ur2=1281>
- 11. Большакова А.А. авторский материал «Расчёт сопротивления проводника. Удельное сопротивление» (2011 г.)

<http://planeta.tspu.ru/?ur=810&ur1=1299&ur2=&flag=1&id1=658&id2=1&id3=95>

- 12. Большакова А.А. Интерактивный сборник задач «Электрический ток» (2011г) <http://planeta.tspu.ru/?ur=810&ur1=855&ur2=1303&flag=1&id1=668&id2=1&id3=99>
- 13. Большакова А.А. Презентация к уроку «Законы геометрический оптики» (2011 г.) <http://planeta.tspu.ru/?ur=810&ur1=855&ur2=1294&flag=1&id1=637&id2=1&id3=90>
- 14. Большакова А.А. Авторская разработка урока с применением IT технологий по теме: «Электризация тел. Два рода электрических зарядов» (2011 г.) <http://planeta.tspu.ru/?ur=810&ur1=1221&ur2=1324&flag=1&id1=704&id2=1&id3=114>
- 15. Большакова А.А. Интерактивная презентация к уроку «Объяснение электризации тел» (2012 г.) [http://planeta.tspu.ru/index.php?ur=810&ur1=855&ur2=1343&flag=1&id1=738&id2=4&i](http://planeta.tspu.ru/index.php?ur=810&ur1=855&ur2=1343&flag=1&id1=738&id2=4&id3=121)  $d3=121$

# **На школьном сайте**

- 16. Большакова А.А. Методическая разработка урока по теме: «Геометрическая оптика» (2010 г) [http://school-40.tomsk.ru/lichn\\_str/lstr1](http://school-40.tomsk.ru/lichn_str/lstr1)
- 17. Большакова А.А. Методическая разработка урока по теме: «Исскуственные спутники Земли» (2010 г.) [http://school-40.tomsk.ru/lichn\\_str/lstr1](http://school-40.tomsk.ru/lichn_str/lstr1)

18. Большакова А.А. Презентация с тезисами выступления по теме: «ИКТ на уроках физики» (2011 г.) [http://school-40.tomsk.ru/lichn\\_str/lstr1](http://school-40.tomsk.ru/lichn_str/lstr1)

### Заключение:

Анализируя свою деятельность по применению данной технологии, я с уверенностью могу сказать, что это способствует повышению качества физического образования.